## Programiranje <sup>2</sup>9. predavanje

Saša Singer

singer@math.hrweb.math.hr/~singer

PMF – Matematički odsjek, Zagreb

## Sadržaj predavanja

- Vezane liste (nastavak):
	- Ubacivanje na pravo mjesto. "Insertion Sort".
	- **Q** Izbacivanje traženog elementa.
	- $\Omega$  Složenije operacije na listama.
	- Spajanje (konkatenacija) dvije liste.
	- Sortirano spajanje dvije liste "merge".
	- Sortiranje liste. "MergeSort".
	- $\operatorname{Složenost\;MergeSorta.}$

## **Informacije**

Rezultati prvog kolokvija — komentar:

- Općenito gledajući, rezultati su loši.
- Pohvala svima koji imaju  $\geq 45$  bodova takvih je 7.

Upozorenje <sup>=</sup> zadnji "alarm":

- Oni koji imaju  $\leq 20$  bodova ozbiljno su "ugroženi".
- Takvih je čak  $84$ , od  $168$  pridošlih, tj.  $50\%$ !

Kolokviji ispituju gradivo cijelog kolegija, a ne samo vježbe. Dodatno, nastavak Prog2 je još složeniji!

Iznimno, <sup>u</sup> petak, 11. svibnja, nastava je

<sup>u</sup> predavaonici (201), <sup>a</sup> ne <sup>u</sup> (003).

## **Informacije**

Konzultacije (službeno):  $\bullet$  petak, 12–14 sati, ili — po dogovoru. Programiranje <sup>2</sup> je <sup>u</sup> kolokvijskom razredu C3. Drugi kolokvij: petak, 1. 6., <sup>u</sup> <sup>15</sup> sati, Popravni kolokvij: petak, 15. 6., <sup>u</sup> <sup>15</sup> sati. Uputa: "izbjegnite" popravn<sup>i</sup> — obavite to ranije! Ne zaboravite, "žive" su i domaće zadaće na adresi http://degiorgi.math.hr/prog2/ku/Dodatni bodovi "čekaju na vas".

# Vezane liste (nastavak)

### Sadržaj

Vezane liste (nastavak):

- Ubacivanje na pravo mjesto. "Insertion Sort".
- **Q** Izbacivanje traženog elementa.
- $\Omega$  Složenije operacije na listama.
- Spajanje (konkatenacija) dvije liste.
- Sortirano spajanje dvije liste "merge".
- Sortiranje liste. "MergeSort".
- $\operatorname{Složenost\;MergeSorta.}$

### Sortirano ubacivanje elementa <sup>u</sup> listu

Primjer. Imamo vezanu listu cijelih brojeva, zadanu pokazivačem <mark>prvi</mark> na prvi element. Dodatno,

pretpostavljamo da je lista <mark>uzlazno</mark> sortirana, od početka prema kraju liste.

<sup>U</sup> tu listu treba ubaciti jedan element, zadan pokazivaˇcemnovi, ali tako da

nova ("povećana") lista, također, bude uzlazno sortirana. Dogovor: kao <sup>i</sup> uvijek, polazna lista smije biti prazna!

Drugim riječima, zadani element treba

ubaciti na njegovo "pravo" mjesto <sup>u</sup> listi.

## Sortirano ubacivanje elementa <sup>u</sup> listu (nastavak)

Posao koji treba napraviti ima dva dijela:

- prvo treba pronaći to "pravo" mjesto na koje treba ubaciti element ("traženje po listi");
- zatim treba ubaciti zadani element na to mjesto.
- Ova dva dijela još treba korektno "povezati". Dakle:
	- Sto treba "pronaći" u prvom dijelu, ˇ
	- da bismo korektno "ubacili" element <sup>u</sup> drugom dijelu?

Bez obzira na to gdje je "pravo" mjesto elementa <sup>u</sup> listi,

za sva ubacivanja <sup>u</sup> listu uvijek koristimo isti princip: "ubaci iza nekog" — kao u funkciji  ${\tt ubaci\_iza!}$ 

## Sortirano ubacivanje elementa <sup>u</sup> listu (nastavak)

Ubacivanje elementa <sup>u</sup> listu ima dvije operacije — <sup>i</sup> treba ihnapraviti točno tim redom. Prvo:

- novom elementu treba postaviti sljedećeg,
- a zatim:
	- prethodnom elementu treba promijeniti sljedećeg na<br>revez novog, <sup>a</sup>
	- ako prethodnog nema, onda pokazivač **prvi** treba postaviti na novog (novi element postaje prvi).

### A to znači da traženje pravog mjesta u listi mora naći

pokazivač **preth** na "prethodni" element — onaj iza kojeg ubacujemo novog.

## Sortirano ubacivanje elementa <sup>u</sup> listu (nastavak)

S druge strane, zato što je lista <mark>uzlazno</mark> sortirana, traženje "pravog" mjesta ide tako da:

- preskačemo sve elemente čiji sadržaj je (strogo) m<mark>anji</mark> od sadržaja novog, a
- stajemo na prvom elementu čiji sadržaj je veći ili jednak<br>sel sadržaja navaz (aka takav nastaji) od sadržaja novog (ako takav postoji).

Sad oprez! Tako nalazimo element ispred kojeg treba ubaciti novog. Zato koristimo dva pokazivača:

- pom na element čiji sadržaj testiramo i
- $\texttt{preth}$  na element ispred tog.

Napomena: Možemo i bez pokazivača <mark>pom!</mark> Po logici, uvijek vrijedi **pom = preth->sljed**, ali se lakše čita kad imamo oba.

## Funkcija sortirano\_ubaci

```
lista sortirano_ubaci(lista prvi, lista novi){
```

```
/* Insertion sort. */
/* Ne provjerava novi != NULL. */
```

```
lista preth, pom;
```

```
if (prvi == NULL) return novi;
```
## Funkcija sortirano\_ubaci — nastavak

```
pom = prvi;
preth = NULL; /* Nije nuzno. */while (pom != NULL && pom->broj < novi->broj) {preth = pom;
pom = pom->sljed;}
```
## Funkcija sortirano\_ubaci — nastavak

```
/* Ovo ispod je:
ubaci_iza(prvi, preth, novi); *//* To radi i za prvi == NULL. */
if (pom == prvi) {

novi->sljed = prvi;prvi = novi;}
else {
novi->sljed = preth->sljed;preth->sljed = novi;}return prvi;
```
}

### Sortiranje ubacivanjem — Insertion Sort

Sortirano ubacivanje jednog elementa može se iskoristiti i kao algoritam za sortiranje niza podataka.

Sortiranje ubacivanjem ili Insertion Sort:

- Na početku je sortirana lista prazna.
- Nakon toga, sortirano ubacujemo jedan po jedan element, s tim da svaki element sadrži po jedan podatak iz niza kojeg treba sortirati.
- Postupak ubacivanja ponavljamo sve dok ne ubacimo sve takve elemente.

Uočite da je upravo vezana lista "zgodna" struktura za realizaciju ovog algoritma (za razliku od polja).

### Insertion Sort (nastavak)

<sup>U</sup> tom algoritmu, nije bitno kako nastaju pojedini elementi sortirane liste.

- Možemo redom čitati brojeve (sadržaje) i <mark>kreirati</mark> pripadne elemente — jedan po jedan, ili
- startati s postojećem nesortiranom listom elemenata, iz<br>koja izbacniczne ieden ne ieden element, na nu s nečetl koje izbacujemo jedan po jedan element, na pr. s početka.

U programu 1\_5.c dan je primjer takvog sortiranja učitanog niza — kreiranjem element po element.

Napomena. Složenost ovog algoritma je  $O(n)$  koristi samo za vrlo kratke liste. Postoji <sup>i</sup> puno bolji algoritam2 ). <sup>U</sup> praksi seza sortiranje liste (v. MergeSort, malo kasnije).

Zadatak. Napravite Insertion Sort zadanog niza na polju.

### Izbacivanje traženog elementa iz liste

Primjer. Imamo vezanu listu cijelih brojeva, zadanu pokazivačem <mark>prvi</mark> na prvi element.

- Iz te liste treba obrisati prvi element s parnim brojem (kao sadržajem).
- Ako takvog elementa nema, lista se ne mijenja. Dogovor: Polazna lista smije biti prazna!

Opet, bez obzira na to gdje se nalazi "traženi" element u listi,

- za sva izbacivanja ili brisanja iz liste uvijek koristimo isti princip:
	- "izbaci ili obriši iza nekog" kao u funkciji obrisi\_iza!

## Izbacivanje traženog elementa iz liste (nast.)

Izbacivanje elementa iz liste ima dvije operacije.

- Prvo treba naći traženi element u listi (onaj kojeg treba izbaciti).
- Zatim, ako ga nademo:
	- prethodnom elementu treba promijeniti sljedećeg na onog<br>iza traženega a iza traženog, a
	- ako prethodnog nema, onda pokazivač **prvi** treba postaviti na onog iza traˇzenog (traˇzeni je bio prvi).

Dakle, traženje tog elementa u listi mora naći

pokazivač **preth** na "prethodni" element — onaj iza kojeg izbacujemo traženog.

## Izbacivanje traženog elementa iz liste (nast.)

Kao i kod ubacivanja, koristimo dva pokazivača:

- pom na element čiji sadržaj testiramo i
- $\texttt{preth}$  na element ispred tog.

Napomena: Opet, zbog pom <sup>=</sup> preth->sljed, cijeli posao možemo napraviti i bez pokazivača <mark>pom</mark>.

Naravno, kao i uvijek, još treba paziti na

- praznu listu <sup>i</sup>
- izbacivanje s početka kao u u funkciji <mark>obrisi\_iza</mark>.

Provjerite da ranije uočeni nedostaci funkcije <mark>obrisi\_iza</mark>

prv<sup>i</sup> == NULLi preth->sljed == NULL

 $\text{ovdje}$  nisu bitni — tj. da ne mogu dovesti do greške!

## Funkcija obrisi\_prvi\_parni

```
lista obrisi_prvi_parni(lista prvi)
```

```
/* Brise prvi parni element u listi.Ako ga nema - ne radi nista. */
```
lista preth, pom;

 $\{$ 

if (prvi == NULL) return NULL;  $/*$  Ne treba.  $*/$ 

## Funkcija obrisi\_prvi\_parni — nastavak

```
pom = prvi;
preth = NULL; /* Ovdje je nuzno. */while (pom != NULL && pom->broj % 2 != 0) {
   preth = pom;
pom = pom->sljed;}
```

```
/* Test jesmo li nasli parnog! */if (pom != NULL) {

/* Ovo ispod je:
obrisi_iza(prvi, preth); *//* To radi i za preth == NULL. */if (preth == NULL) {
        pom = prvi;
prvi = prvi->sljed;}<br>}

else {
pom = preth->sljed; /* Ne treba. */preth->sljed = pom->sljed;}
```
## Funkcija obrisi\_prvi\_parni — nastavak

```
free(pom);
/* Ne treba pom = NULL; */
```

```
return prvi;
```
}

}

U programu 1\_6.c kreiramo listu

2  $2 \rightarrow 4 \rightarrow 5 \rightarrow 6 \rightarrow 8 \rightarrow 9 \rightarrow 10 \rightarrow \text{NULL}$ .

a zatim iz nje 6 puta brišemo prvi parni element. Zadnje brisanje ne mijenja listu. Završna lista je

 $\circ$  5 -> 9 -> NULL.

### Zadaci na temu — ubaci/izbaci

Zadatak. Napišite funkciju **izbaci\_iza** sa zaglavljem

lista izbaci\_iza(lista prvi, lista preth,lista \*p\_izbacen);

Funkcija treba:

- iz liste zadane pokazivačem <mark>prvi</mark> na prvi element,
- izbaciti element koji se nalazi odmah iza elementa na kojeg pokazuje <mark>preth</mark>.

Za razliku od funkcije **obrisi\_iza**, izbačeni element se ne briše, već treba

vratiti pokazivač na njega — kroz varijabilni argument \*p\_izbacen (sliˇcno kao <sup>u</sup> funkciji ubaci\_na\_kraj).

### Zadaci na temu — ubaci/izbaci (nastavak)

Vrijednost funkcije je (kao i inače):

pokazivač na prvi element dobivene liste.

Napišite funkciju tako da radi "korektno" u svim mogućim<br>skladativnost slučajevima:

- $\texttt{prvi} \texttt{ == NULL} \textcolor{red}{-} \text{ne } \text{radi ništa, samo vraća NULL i}$ \*p\_izbacen <sup>=</sup> NULL,
- preth == NULL izbacuje prv<sup>i</sup> element liste,
- preth == zadnji, tj. preth->sljed == NULL ne izbacuje ništa i uredno vraća \*<mark>p\_izbacen = NULL</mark>.

## Zadaci na temu — ubaci/izbaci (nastavak)

Zadatak. Vezana lista brojeva zadana je pokazivačem **prvi** na<br>prvi olement. Napišite funkciju koje restovlje tu listu u dvije prvi element. Napišite funkciju koja rastavlja tu listu u dvije liste, tako da

- prva lista sadrži samo elemente s parnim sadržajem, a
- druga lista sadrži samo elemente s neparnim sadržajem iz<br>relexne liste polazne liste.

Funkcija treba vratiti pokazivače na te dvije liste — kroz "varijabilne" argumente.

Rastav liste treba napraviti

samo promjenama veza (pokazivača).

Zabranjeno je mijenjati sadržaje elemenata, te alocirati i/ili dealocirati memoriju (tj. koristiti "pomoćne" elemente)!

### Zadaci na temu — ubaci/izbaci (nastavak)

Varijacije. Relativni poredak elemenata <sup>u</sup> dobivenim listama: smije biti bilo koji,

mora biti isti kao <sup>u</sup> polaznoj listi.

### Zadaci na temu — preuredi listu

Zadatak. Vezana lista brojeva zadana je pokazivačem **prvi** na<br>prvi element. Napišite funkciju kaja prevređuje tu listu, teke prvi element. Napišite funkciju koja preure<mark>đuj</mark>e tu listu, tako da

- na početku liste budu svi elementi s parnim sadržajem, a
- na kraju liste (iza svih parnih) budu svi elementi <sup>s</sup> neparnim sadržajem iz polazne liste.

Funkcija treba vratiti pokazivač na prvi element preure<mark>d</mark>ene liste.

Preuredenje liste treba napraviti

samo promjenama veza (pokazivača).

Zabranjeno je mijenjati sadržaje elemenata, te alocirati i/ili dealocirati memoriju (tj. koristiti "pomoćne" elemente)!

### Zadaci na temu — preuredi listu (nastavak)

Varijacije. Relativni poredak elemenata <sup>u</sup> dobivenim listama:

- smije biti bilo koji,
- mora biti isti kao <sup>u</sup> polaznoj listi.

Unutar funkcije, smijete koristiti

rastav liste <sup>u</sup> dvije liste,

 $spajanje dvije liste — konkatenacija (v. sljedeći primjer).$ Probajte zadatak riješiti bez toga, tj.

"unutar" samo jedne liste!

### Zadaci na temu — preuredi listu (nastavak)

Zadatak. Vezana lista brojeva zadana je pokazivačem **prvi** na<br>prvi olement. Napišite funkciju **okreni distu** prvi element. Napišite funkciju <mark>okreni\_listu</mark>

```
lista okreni_listu(lista prvi);
```
koja preureduje tu listu, tako da cijelu listu

okreće naopako, tj. invertira poredak elemenata u listi. Funkcija treba vratiti pokazivač na prvi element "preokrenute" liste (to je zadnji element <sup>u</sup> polaznoj listi).

Invertiranje liste treba napraviti

samo promjenama veza (pokazivača).

Zabranjeno je mijenjati sadržaje elemenata, te alocirati i/ili dealocirati memoriju (tj. koristiti "pomoćne" elemente)!

## Spajanje (konkatenacija) dvije liste

Primjer. Imamo dvije vezane liste cijelih brojeva, zadane pokazivačima **prvi\_1** i **prvi\_2** na prvi element odgovarajuće liste. Te dvije liste treba spojiti u jednu listu, tako da

druga lista bude iza prve (poredak elemenata <sup>u</sup> pojedinoj listi se ne mijenja).

Ova operacija se još zove i konkatenacija — po analogiji s konkatenacijom dva stringa (funkcija strcat).

Dogovor: kao <sup>i</sup> uvijek, obje polazne liste smiju biti prazne!

Drugim riječima, u spojenoj listi

sljedbenik zadnjeg elementa prve liste mora biti prv<sup>i</sup> element druge liste.

### Spajanje dvije liste (nastavak)

Posao koji treba napraviti ima dva dijela:

- prvo treba pronaći zadnji element u prvoj listi (kao u funkciji trazi\_zadnji);
- zatim treba postaviti njegovog sljedbenika na prv<sup>i</sup> element druge liste.

## $\bm{Funkcija}$  spoji\_dvije

```
lista spoji_dvije(lista prvi_1, lista prvi_2){lista pom = prvi_1;
    if (prvi_1 == NULL) return prvi_2;
    for ( ; pom->sljed != NULL; pom = pom->sljed);pom->sljed = prvi_2;return prvi_1;}
```
## Funkcija spoji\_dvije\_rek

Konkatenaciju možemo napraviti i rekurzivnom funkcijom:

```
lista spoji_dvije_rek(lista prvi_1, lista prvi_2)\{if (prvi_1 == NULL) return prvi_2;
    if (prvi_1->s1jed == NULL)

prvi_1->sljed = prvi_2;elsespoji_dvije_rek(prvi_1->sljed, prvi_2);
/* Ne trebamo vrijednost funkcije! */return prvi_1;}
```
#### Spajanje dvije liste — demo–program

Program l\_7.c kreira dvije liste

- $2 1 \rightarrow 3 \rightarrow 5 \rightarrow 7 \rightarrow NULL$
- $2 \rightarrow 4 \rightarrow 6 \rightarrow 8 \rightarrow$  NULL,

<sup>a</sup> zatim ih spaja — konkatenira. Dobivena lista je

 $2 1 \rightarrow 3 \rightarrow 5 \rightarrow 7 \rightarrow 2 \rightarrow 4 \rightarrow 6 \rightarrow 8 \rightarrow \text{NULL}.$ 

Program 1\_7r.c radi to isto, ali

sve funkcije za rad <sup>s</sup> listama su rekurzivne! Pitanje: Zašto to je ili nije dobro?

Kad imamo dvije već sortirane liste, kao u ovom primjeru, onda ih nema smisla nesortirano spajati (konkatenirati).

Kako ih treba spojiti da dobijemo sortiranu listu?

## Sortirano spajanje (merge) dvije sortirane liste

Primjer. Imamo dvije vezane liste cijelih brojeva, zadane pokazivačima **prvi\_1** i **prvi\_2** na prvi element odgovarajuće liste. Dodatno, pretpostavljamo da su

obje liste već <mark>uzlazno sortirane</mark>, od početka prema kraju liste.

Te dvije liste treba spojiti u jednu listu, ali tako da

spojena lista, takoder, bude uzlazno sortirana.

Ova operacija se još zove i sortirano spajanje (engl. merge).

Dogovor: kao <sup>i</sup> uvijek, obje polazne liste smiju biti prazne!

### Merge dvije sortirane liste (nastavak)

Skica algoritma.

Ako je barem jedna od dvije liste prazna, rezultat je ona<br>druga liste (reeže i ere biti prezne) druga lista (može i ona biti prazna).

<sup>U</sup> protivnom, obje liste su neprazne.

Ideja za nastavak algoritma — "pametni" Insertion Sort:

- Na početku je spojena lista prazna.
- Zatim "gradimo" spojenu listu element po element, tako da stalno bude uzlazno sortirana.

Za to nam ne treba opći algoritam za sortirano ubacivanje<br>(funkcija zastirana ubaci) (funkcija sortirano\_ubaci).

Tu iskoristimo pretpostavku da su polazne liste već uzlazno sortirane — <sup>i</sup> to je "pametno"!

### Merge dvije sortirane liste (nastavak)

Zato što su liste uzlazno sortirane,

- najmanji element u svakoj u njih je baš prvi element.
- Usporedimo te prve elemente <sup>i</sup> manji od njih je sigurnonajmanji element <sup>u</sup> obje liste.
- $\rm Izbacimo$  ga iz odgovarajuće liste s početka,
- i ubacimo ga na kraj spojene liste!

Ovo ponavljamo sve dok su obje liste neprazne.

Na kraju, kad ostanemo s jednom "nepotrošenom" listom,

spojimo tu listu na kraj dotad spojene liste (konkatenacija).

<sup>I</sup> nije tako komplicirano!

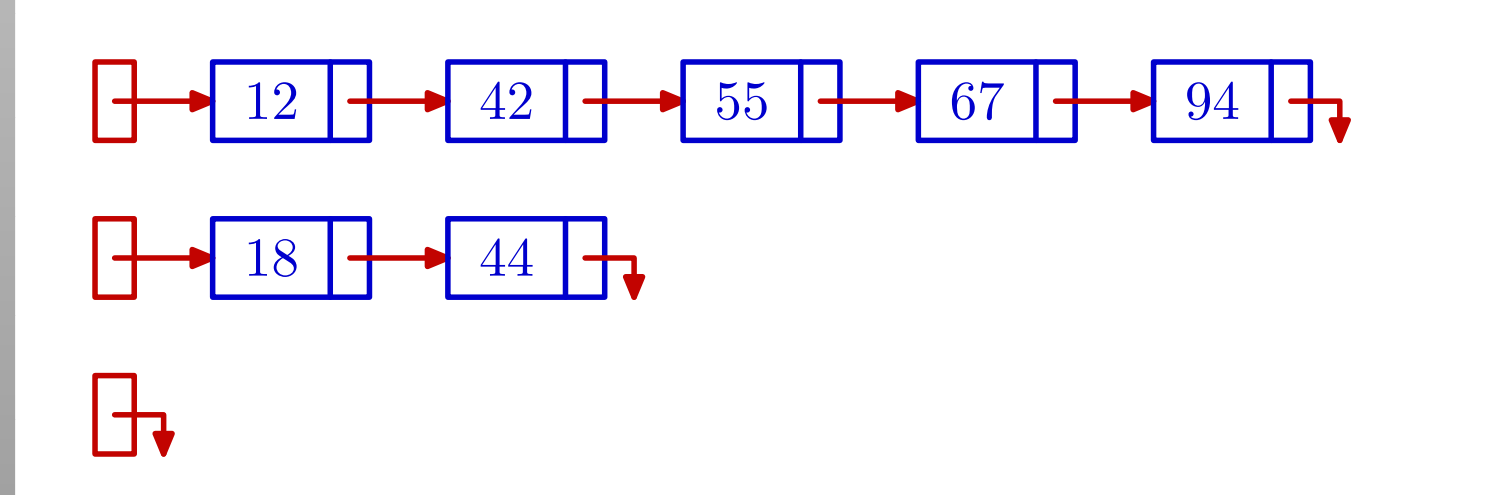

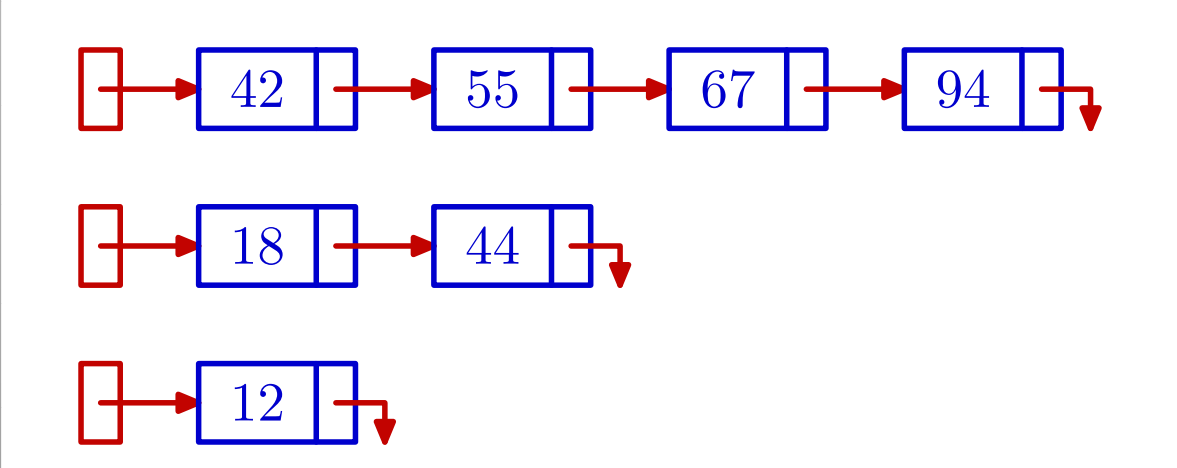

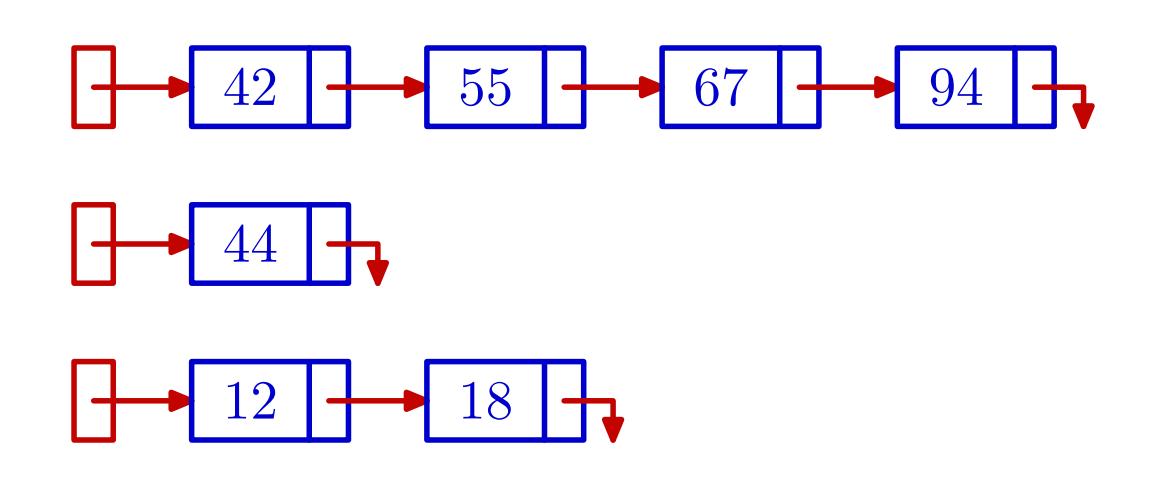

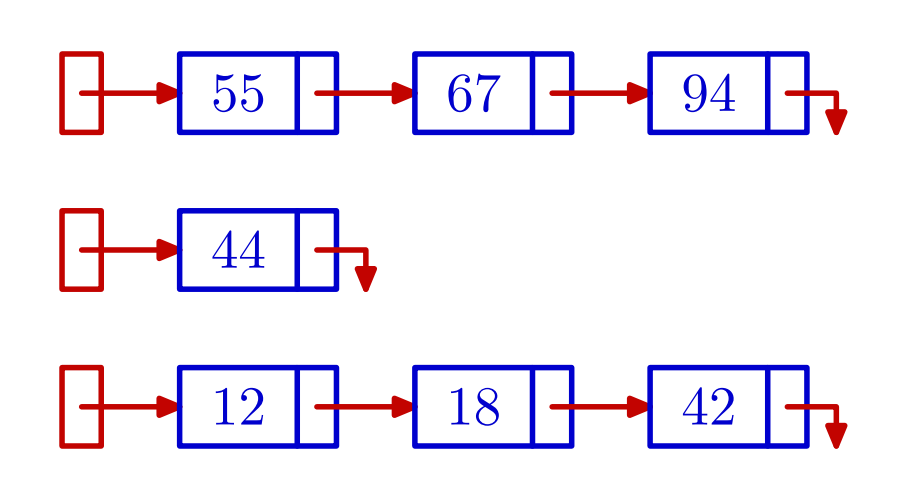

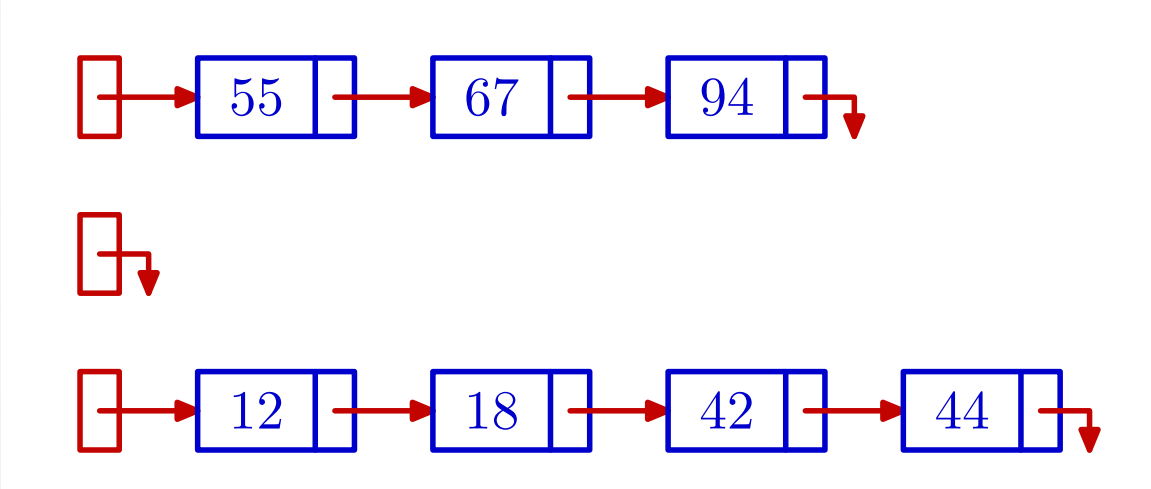

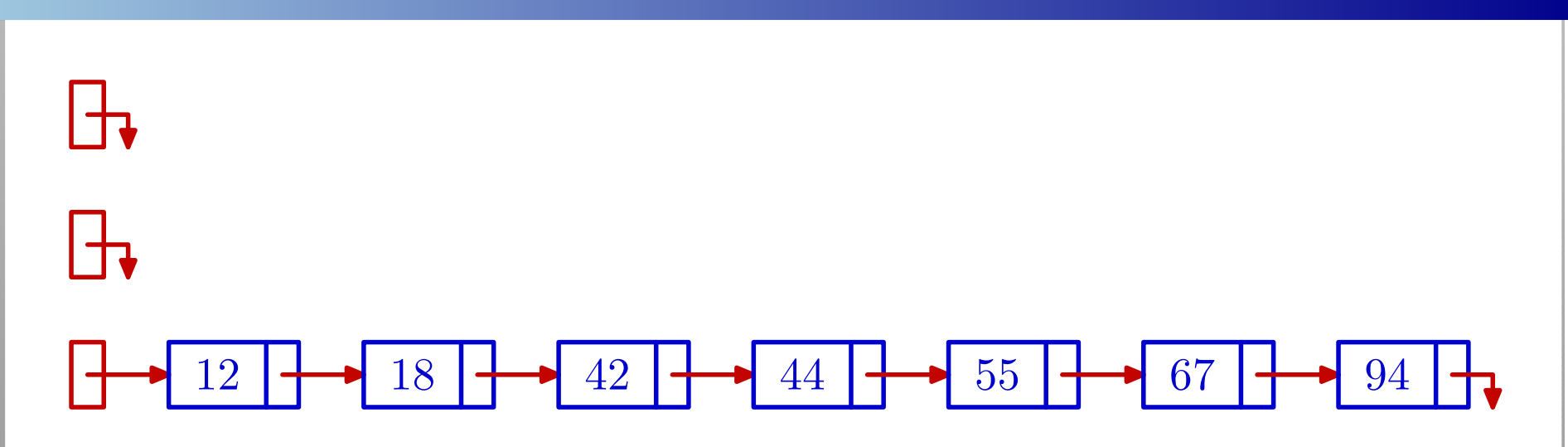

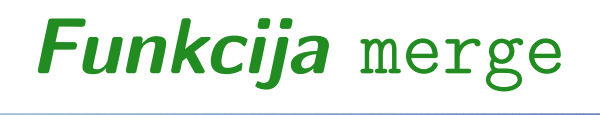

```
lista merge(lista prvi_1, lista prvi_2){/* Sortirano spaja dvije liste (merge). */lista prvi = NULL, zadnji, pom;if (prvi_1 == NULL) return prvi_2;

if (prvi_2 == NULL) return prvi_1;
```
Funkcija merge — nastavak

```
while (prvi_1 := NULL \& prvi_2 := NULL) {
    if (prvi_1->broj <= prvi_2->broj) {pom = prvi_1;\text{prvi\_1} = \text{prvi\_1->sljed};}
else {pom = prvi_2;
prvi_2 = prvi_2->sljed;}
```
Funkcija merge — nastavak

```
if (prvi == NULL)
        prvi = pom;elsezadnji->sljed = pom;zadnji = pom;
}if (prvi_1 == NULL)
zadnji->sljed = prvi_2;if (prvi_2 == NULL)
zadnji->sljed = prvi_1;return prvi;
```
}

### Merge dvije sortirane liste — demo–program

Program 1\_8.c kreira iste dvije liste kao u prošlom primjeru

- $2 1 \rightarrow 3 \rightarrow 5 \rightarrow 7 \rightarrow NULL$
- $2 \rightarrow 4 \rightarrow 6 \rightarrow 8 \rightarrow \text{NULL}$

<sup>a</sup> zatim ih sortirano spaja. Dobivena lista je

 $2 \rightarrow 2 \rightarrow 3 \rightarrow 4 \rightarrow 5 \rightarrow 6 \rightarrow 7 \rightarrow 8 \rightarrow NULL$ .

Na kraju, program još okreće ovu listu (<mark>okreni\_listu</mark>).

Program 1\_8r.c radi to isto, s tim da je

funkcija merge implementirana rekurzivno <sup>i</sup> zove se merge\_rek,

a rekurzivne su <sup>i</sup> sve ostale funkcije za rad <sup>s</sup> listama. Pitanje: Zašto to je ili nije dobro?

### Sortiranje spajanjem — MergeSort

Primjer. Imamo jednu vezanu listu cijelih brojeva, zadanu pokazivačem <mark>prvi</mark> na prvi element liste.

- Tu listu treba <mark>uzlazno sortirati —</mark> po sadržaju elemenata, od poˇcetka prema kraju liste, <sup>i</sup>
- vratiti pokazivač na početak sortirane liste.

Dogovor: polazna lista smije biti prazna!

Sortiranje liste treba napraviti

samo promjenama veza — pokazivača.

Zabranjeno je mijenjati sadržaje elemenata, te alocirati i/ili dealocirati memoriju (tj. koristiti "pomoćne" elemente)!

## Sortiranje spajanjem — MergeSort (nastavak)

Za sortiranje liste koristimo MergeSort algoritam. To je rekurzivni algoritam za sortiranje niza podataka

baziran na operaciji merge— sortiranom spajanju već sortiranih nizova podataka.

U našem primjeru, niz podataka je spremljen u obliku liste.

Osnovna ideja MergeSort algoritma:

- Podijeli nesortirani niz podataka na dva dijela (podniza) — podjednake "duljine" (to je bitno za složenost!).<br>Dalej je podjednake "duljine" (to je bitno za složenost!).
- Rekurzivno sortiraj svaki od nastalih podnizova.
- Sortirano spoji (merge) ta dva već sortirana podniza u jedan sortirani niz.

## Sortiranje spajanjem — MergeSort (nastavak)

Rekurzivno"raspolavljanje" <sup>i</sup> sortiranje radimo sve dok nedobijemo "trivijalan" niz:

prazan ili jednočlan.

Ovakvi nizovi su "već sortirani".

Dakle, ako je ulazna lista prazna ili jednočlana

nema rekurzije, već samo vraćamo (ulazni) pokazivač na tu listu.

Uočite da je vezana lista

"idealna" struktura za realizaciju MergeSort algoritma, za razliku od polja. Što je problem kod polja?

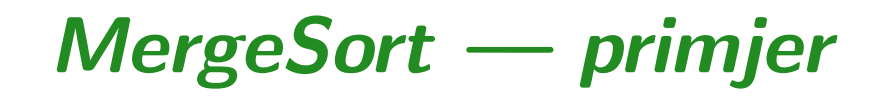

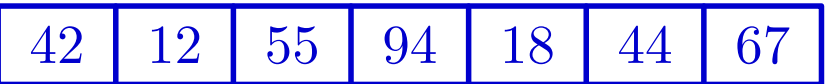

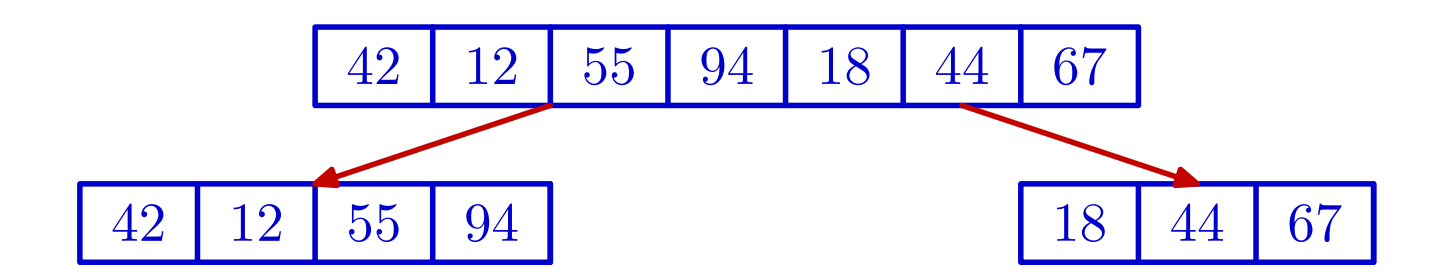

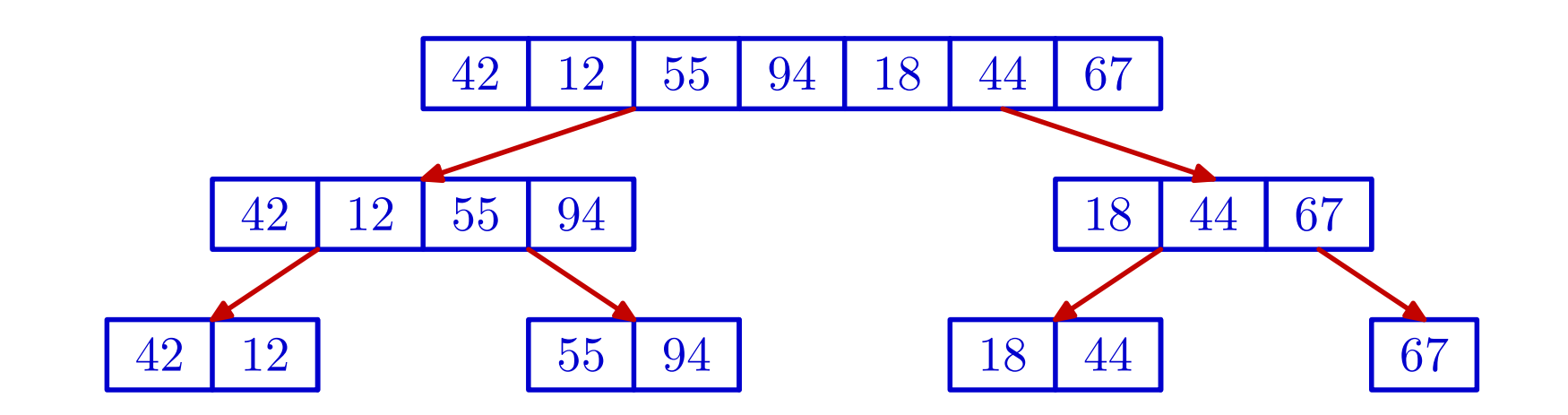

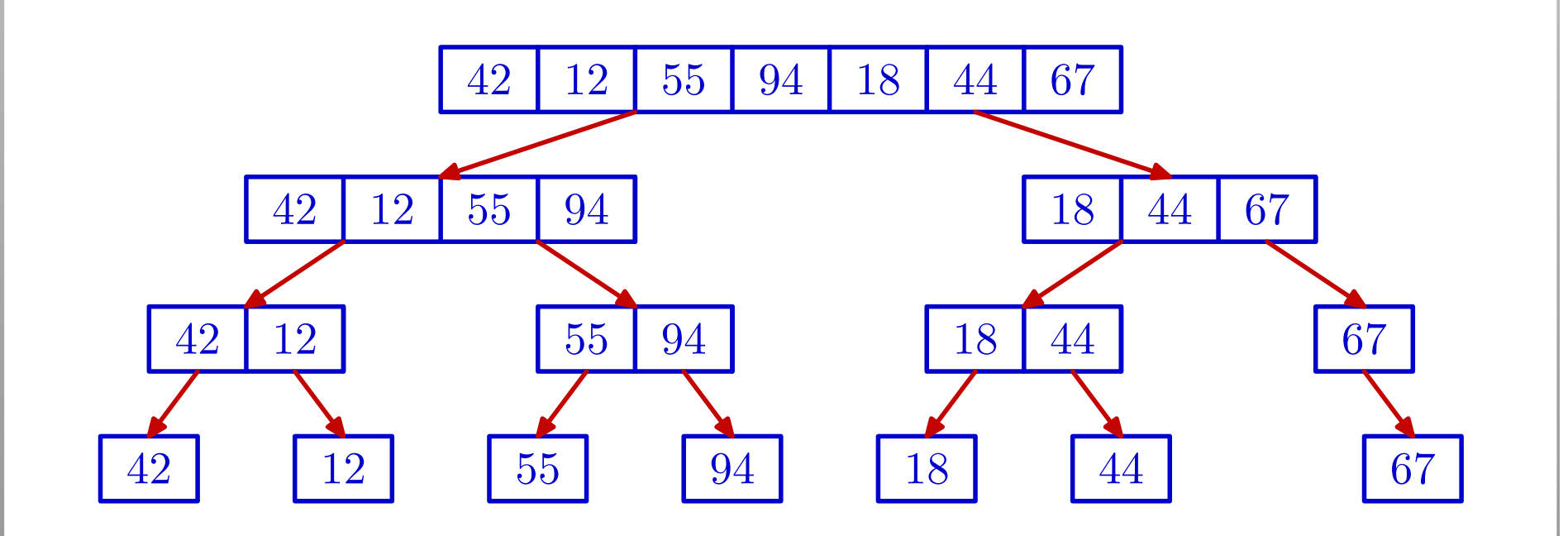

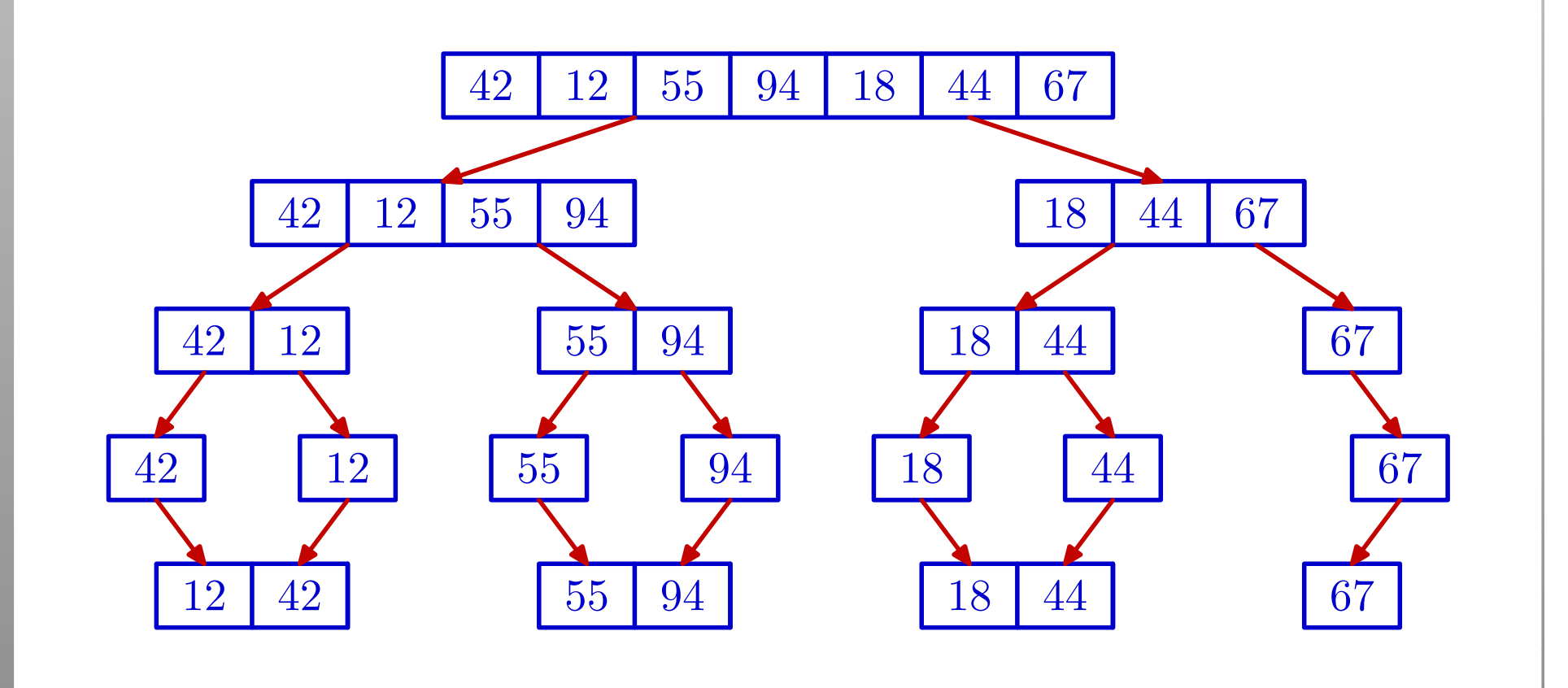

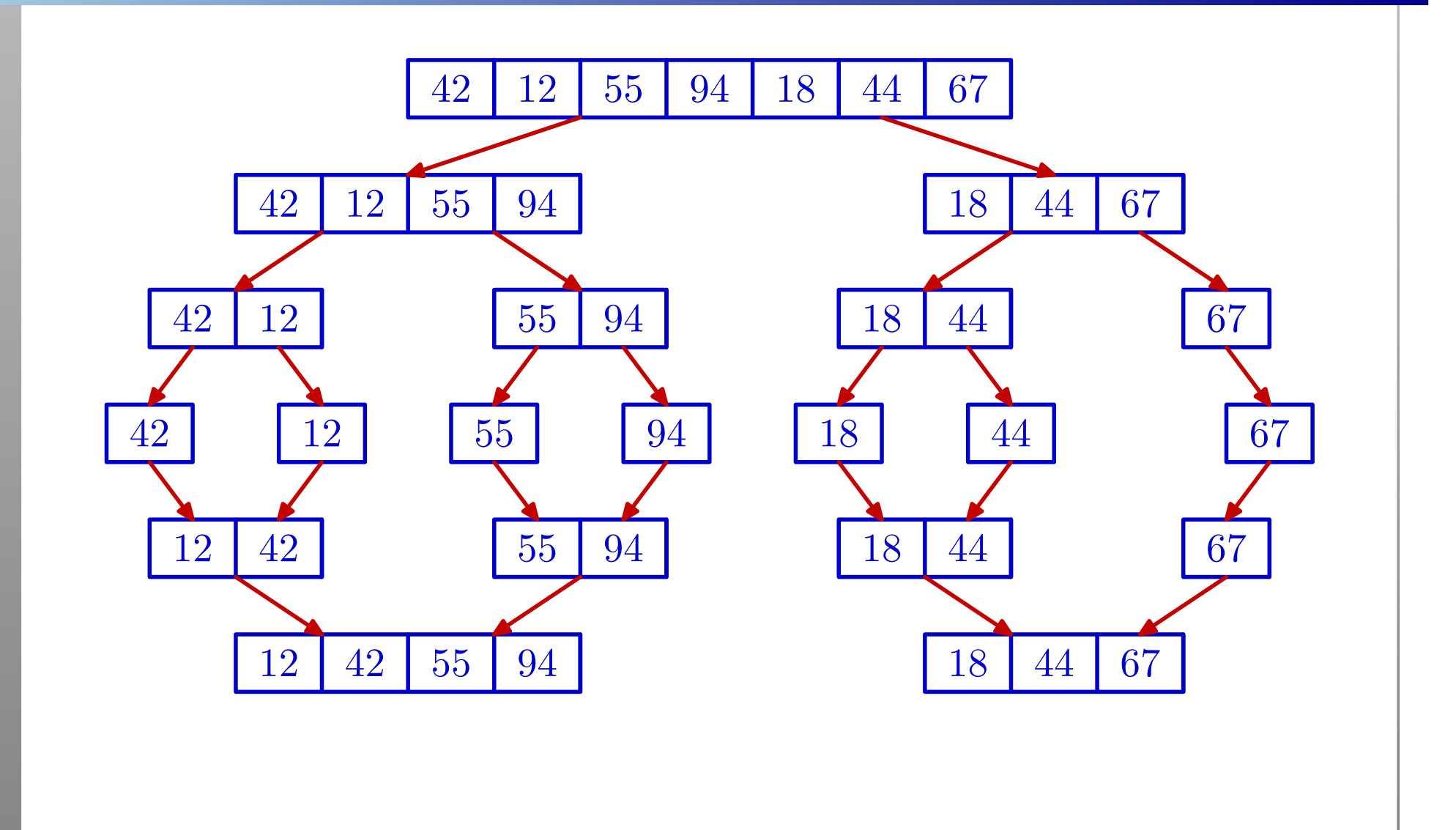

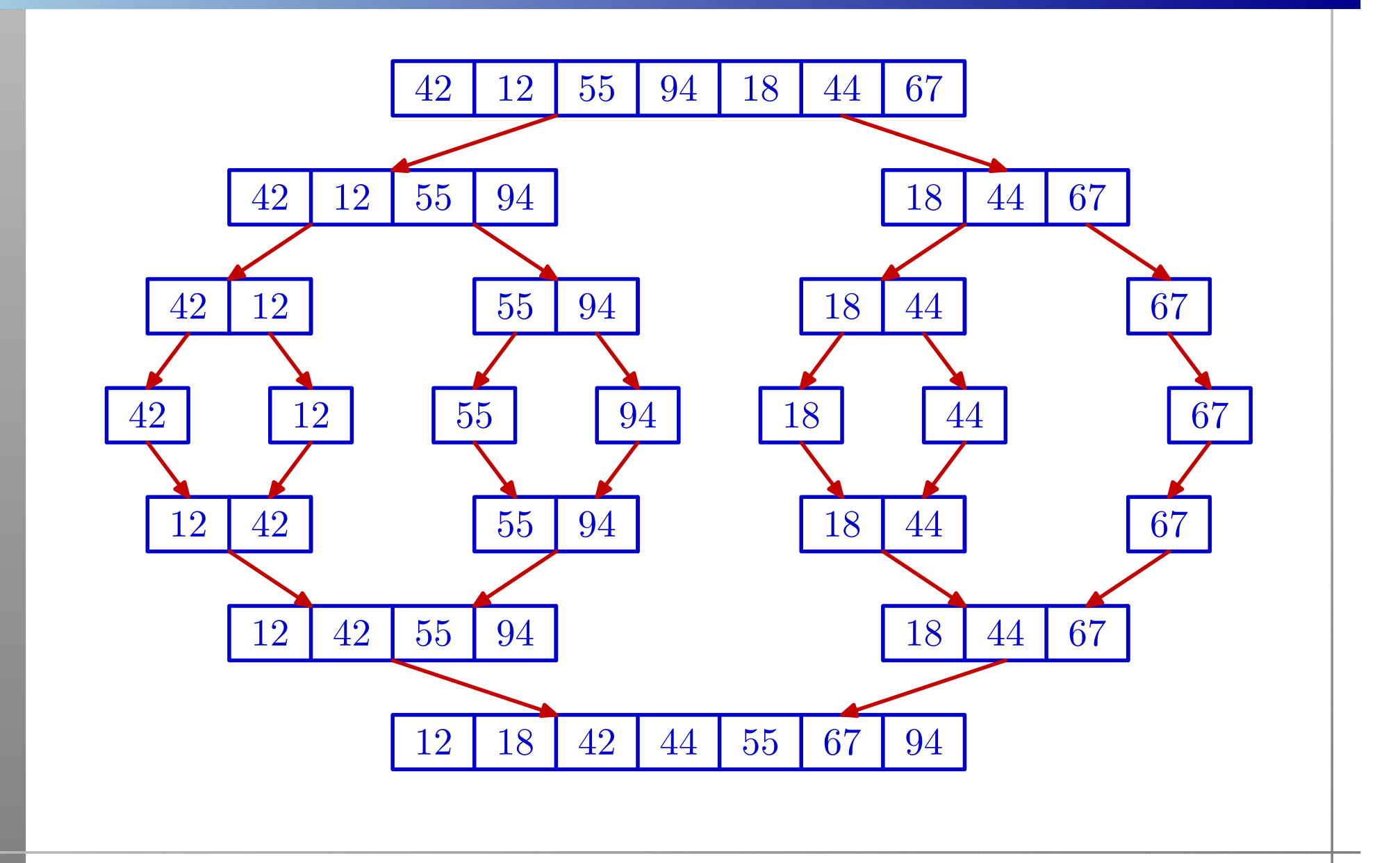

### Sortiranje spajanjem — MergeSort (nastavak)

"Raspolavljanje" liste možemo realizirati na dva načina:

- preko pokazivača, pažljivim "šetanjem" po listi elegantnije, ali sporije (v. funkciju <mark>merge\_sort</mark>),
- brojanjem elemenata u listi brže, ali treba dodatni<br>ulazni argument (napravite sami) ulazni argument (napravite sami).

Složenost MergeSort algoritma (najgori slučaj):  $O(n\log n)$ .

Dokaz. Slijedi iz prethodne slike. Neka je n broj elemenata <sup>u</sup> nizu <sup>i</sup> neka je

$$
2^{k-1} < n \le 2^k
$$

tj.  $2^k$  je najmanja potencija broja  $2$  veća ili jednaka  $n,$ odnosno,  $k=$ [ $\log_2 n$ ]. Na slici je  $n = 7$  i  $k = 3$ .

### Složenost MergeSorta (nastavak)

Uzmimo da polazni nesortirani niz ima razinu (nivo) 0.

Nakon toga imamo točno $k$  "horizontalnih" razina

- raspolavljanja podnizova <sup>u</sup> gornjem dijelu slike, <sup>i</sup>
- sortiranog spajanja podnizova <sup>u</sup> donjem dijelu slike. Dakle, broj "radnih" razina na slici je  $2k \approx 2 \log n$  $_{2}\,n.$

Uočimo da svako raspolavljanje i svaki merge

traje linearno u duljini "većeg" odgovarajućeg niza, jer svaki element u "većem" nizu "prolazimo" najviše jednom. Ako nije očito, pogledajte pažljivo "raspolavljanje" u funkciji merge\_sort <sup>i</sup> funkciju merge.

### Složenost MergeSorta (nastavak)

Kad to pozbrajamo za sve podnizove na istoj razini, jer svaka razina ima najviše  $n$  "radnih" elemenata, zaključujemo da

na svakoj razini imamo  $O(n)$  operacija.

Kad pomnožimo broj razina i broj operacija, dobivamo da ukupno ima  $O(n\log n)$  operacija.

Autor MergeSorta je John von Neumann, 1945. godine.

- To je prvi program napisan za računalo koje sprema i programe (von Neumannov model).
- Računalo se zvalo EDVAC.

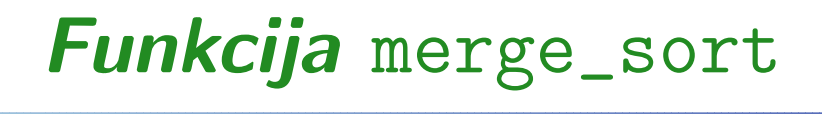

```
lista merge_sort(lista prvi){/* Sortira listu Merge_Sort algoritmom. */lista zadnji, prvi_2;/* Test na praznu ili jednoclanu listu. */if ((privi == NULL) || (privi->sljed == NULL))return prvi;
```
## Funkcija merge\_sor<sup>t</sup> — nastavak

/\* ''Raspolovi'' listu. Pokazivac zadnjipokazuje na zadnjeg <sup>u</sup> prvom dijelu. Pokazivac prvi\_2 je trenutno pomocn<sup>i</sup><sup>i</sup> sluzi za raspolavljanje liste. \*/

```
zadnji = prvi;
prvi_2 = prvi->sljed;
```
## Funkcija merge\_sor<sup>t</sup> — nastavak

```
/* Pomicemo zadnjeg za JEDNO mjesto,a prvi_2 za DVA mjesta, sve dok
prvi_2 ne stigne do kraja liste. */
```

```
while ((\text{prvi}_2 := \text{NULL}) &&

(prvi_2->sljed != NULL)) {
```

```
zadnji = zadnji->sljed;
prvi_2 = prvi_2->sljed->sljed;
```

```
/* NE VALJA: (iz programa na webu)
prvi_2 = zadnji->sljed->sljed;
```
\*/

}<br>}

## Funkcija merge\_sor<sup>t</sup> — nastavak

/\* Pokazivac zadnji sad korektno pokazujena zadnjeg <sup>u</sup> prvom dijelu. Pokazivac prvi\_2 postavljamo na prvog <sup>u</sup> drugom dijelu (prvi iza zadnjeg) <sup>i</sup>korektno zavrsavamo prv<sup>i</sup> dio. \*/

```
prvi_2 = zadnji->sljed;zadnji->sljed = NULL;
```

```
prvi = merge(merge_sort(prvi),
merge_sort(prvi_2));
```

```
return prvi;
```
<u>}</u>

#### MergeSort — demo–program

Program l\_9.c kreira jednu listu oblika

 $\triangle$  42 -> 12 -> 55 -> 94 -> 18 -> 44 -> 67 -> NULL, (standardni primjer niza podataka za algoritme sortiranja), <sup>a</sup> zatim sortira tu listu MergeSort algoritmom. Dobivena lista je  $\geq$  12 -> 18 -> 42 -> 44 -> 55 -> 67 -> 94 -> NULL.

Program 1\_9w.c radi to isto, s puno ispisa (za onu sliku).

Zadatak. Napišite funkciju za MergeSort liste kojoj stiže bro<mark>j</mark> elemenata <sup>u</sup> listi.

Zadatak. Napišite funkciju za MergeSort na polju. Za merge (spajanje) smijete koristiti jedno dodatno pomoćno polje!